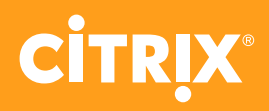

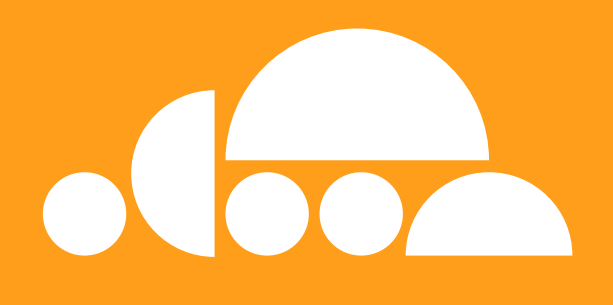

# **Citrix Virtual Apps and Desktops Service**

Your testing and validation guide

# **Introduction**

**You need your users to have the best possible experience with your Citrix cloud services – from the very start.**

You also need to know if your new Citrix Virtual Apps and Desktops service is functioning correctly so you can troubleshoot issues early and ensure you maximize value.

That's why performing thorough testing and validation is essential. Over the next few pages we'll explain the various tests and checks you need to perform – from fundamental user experience tests to comprehensive validation of your environment's functionality.

### **End-user experience testing**

Once you configure the Citrix Virtual Apps and Desktops service, it is vital you test the user experience and check whether all of your configurations are working as expected.

You can find the most important tests to perform in the table below.

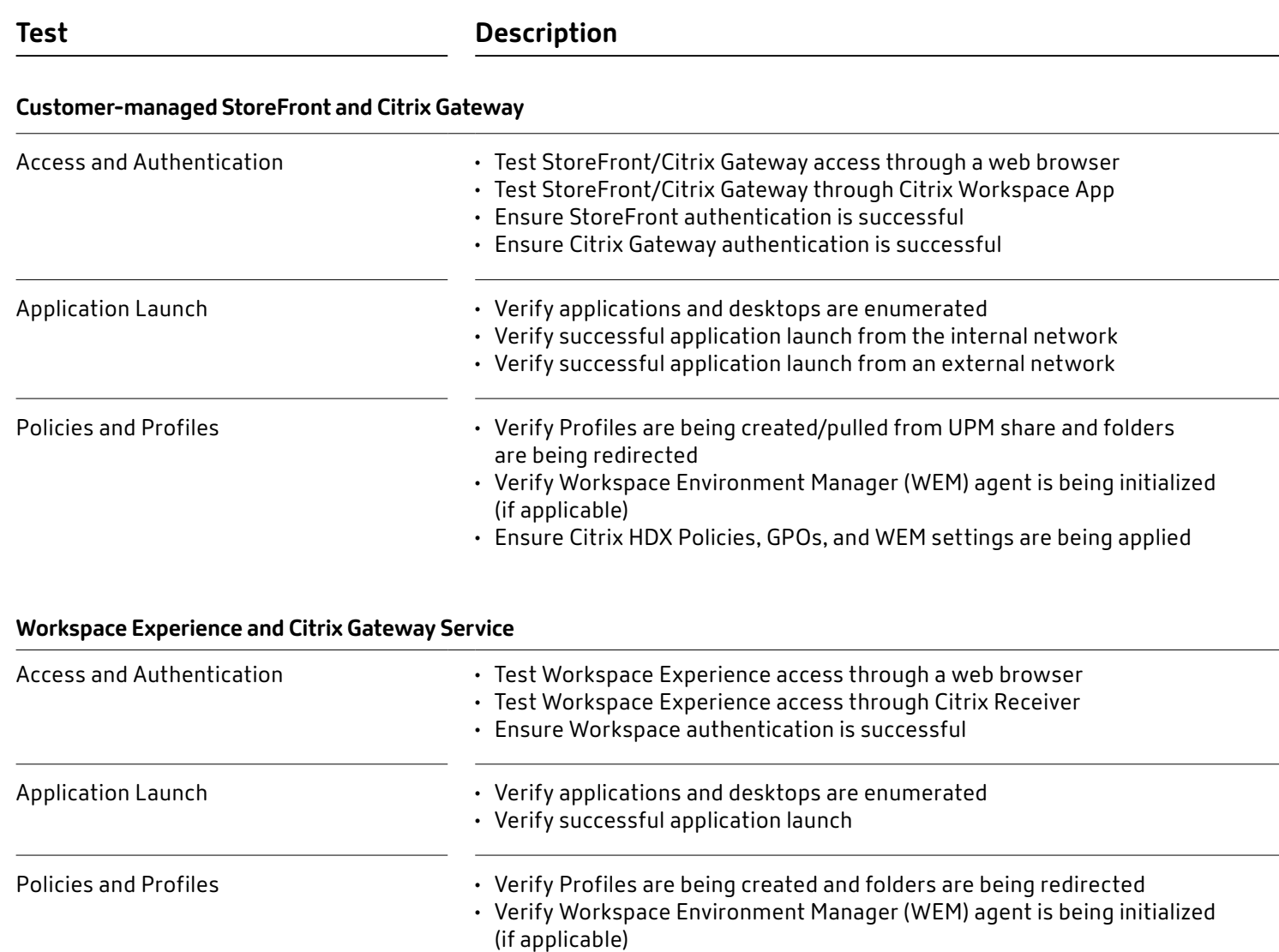

• Ensure Citrix HDX Policies, GPOs, and WEM settings are being applied

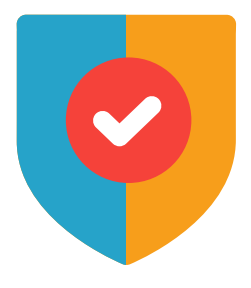

### **Full system testing**

Full system tests help ensure your environment´s functionality. It's important to identify which components you need to test based on your design decisions.

**High Availability Testing** makes sure your environment is resilient against single component failures by forcibly powering off single components inside an HA setup to check service continuity.

**Basic User Workflow, Image, and Application Testing** helps ensure the various settings you configured via Citrix HDX Policies or Delivery Groups options are being applied to user sessions. Additionally, they allow you to ensure no errors are registered on the VDA event log.

**Security and Lockdown Testing** validates your environment is securely locked down to prevent unauthorized access to administrative areas on your VDAs.

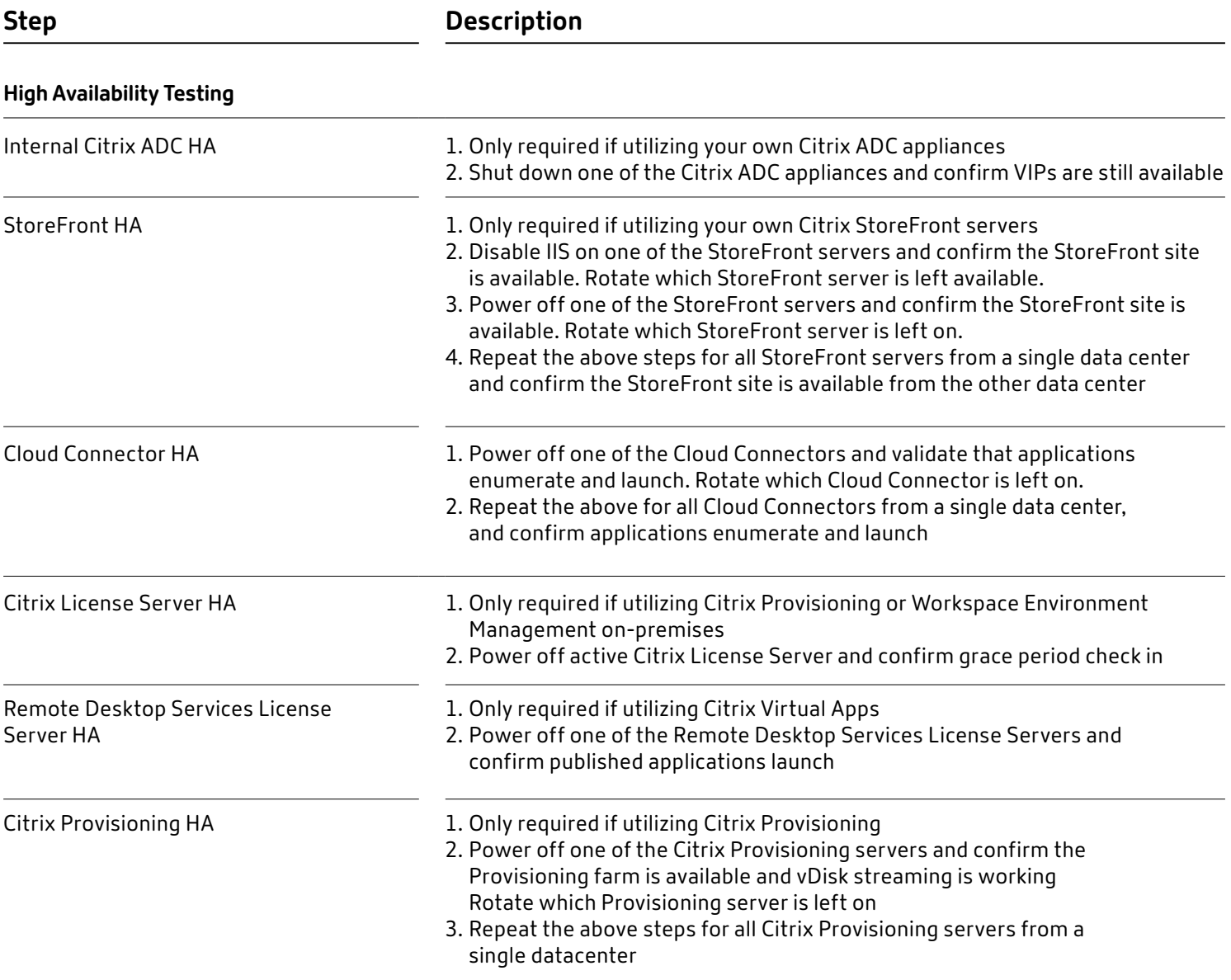

### **Full system testing**

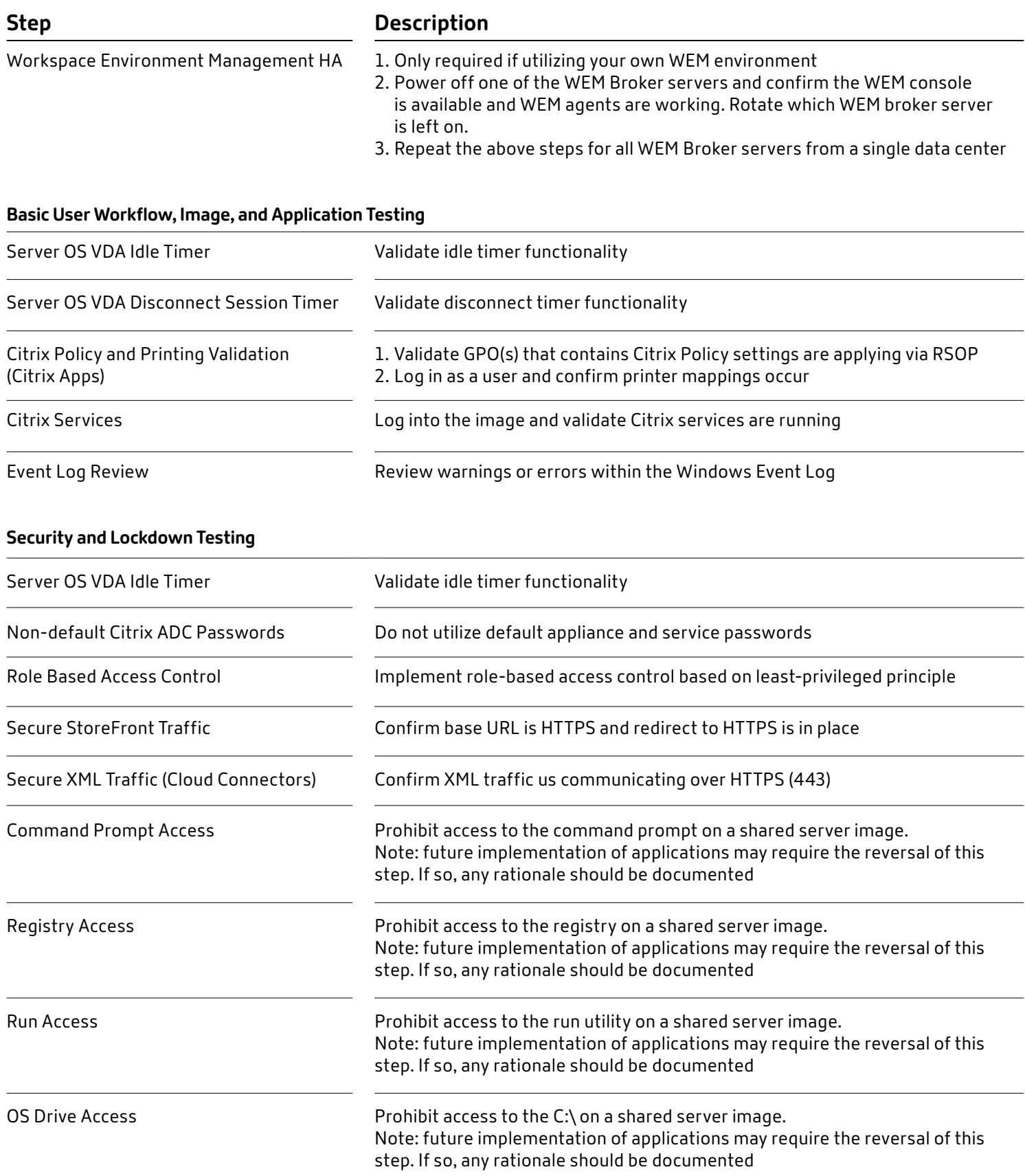

Component level testing helps you ensure the functionality of the different components in your solution.

Keep in mind that these tests might not be applicable to your environment depending on which components your deployment includes.

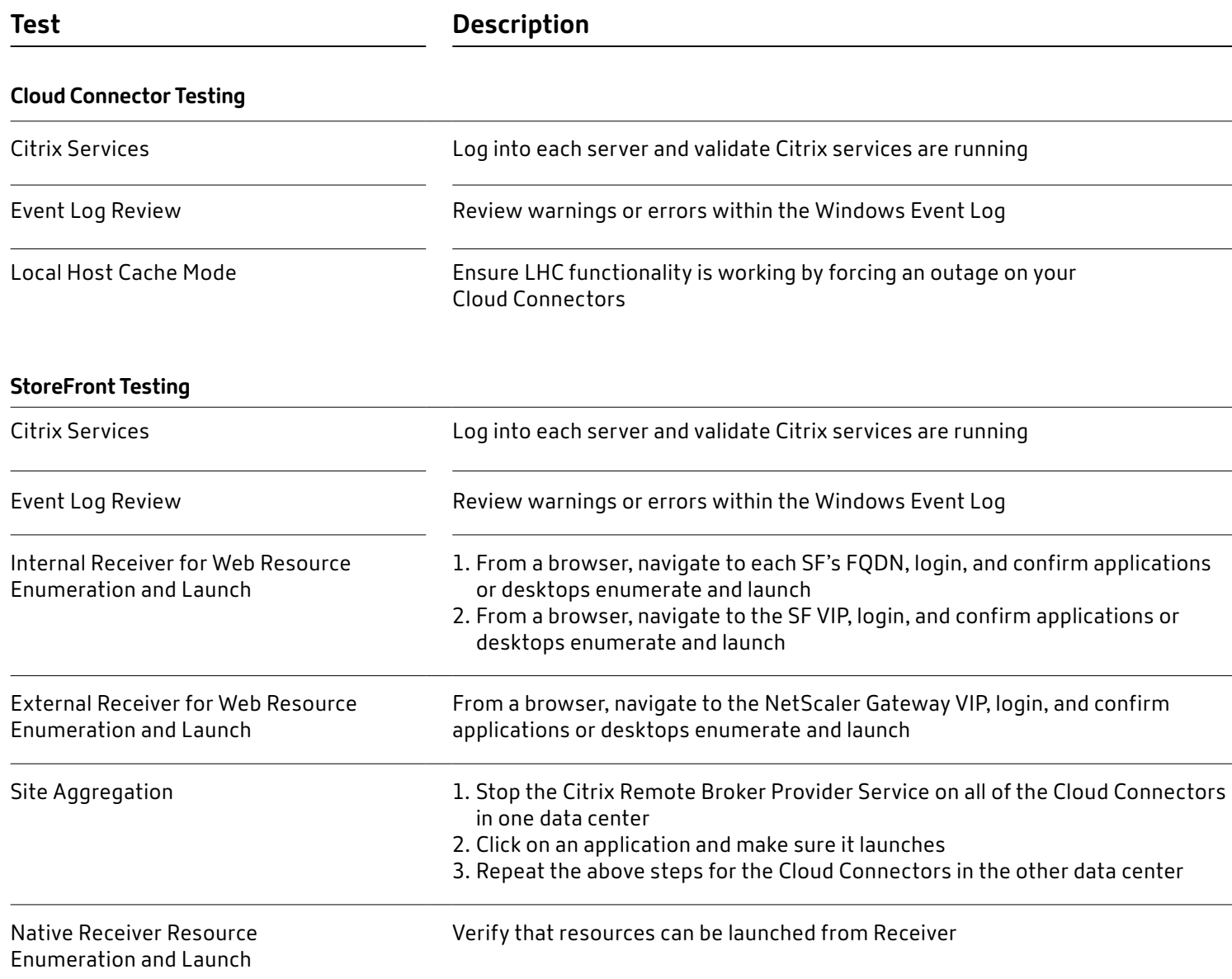

**Test Description**

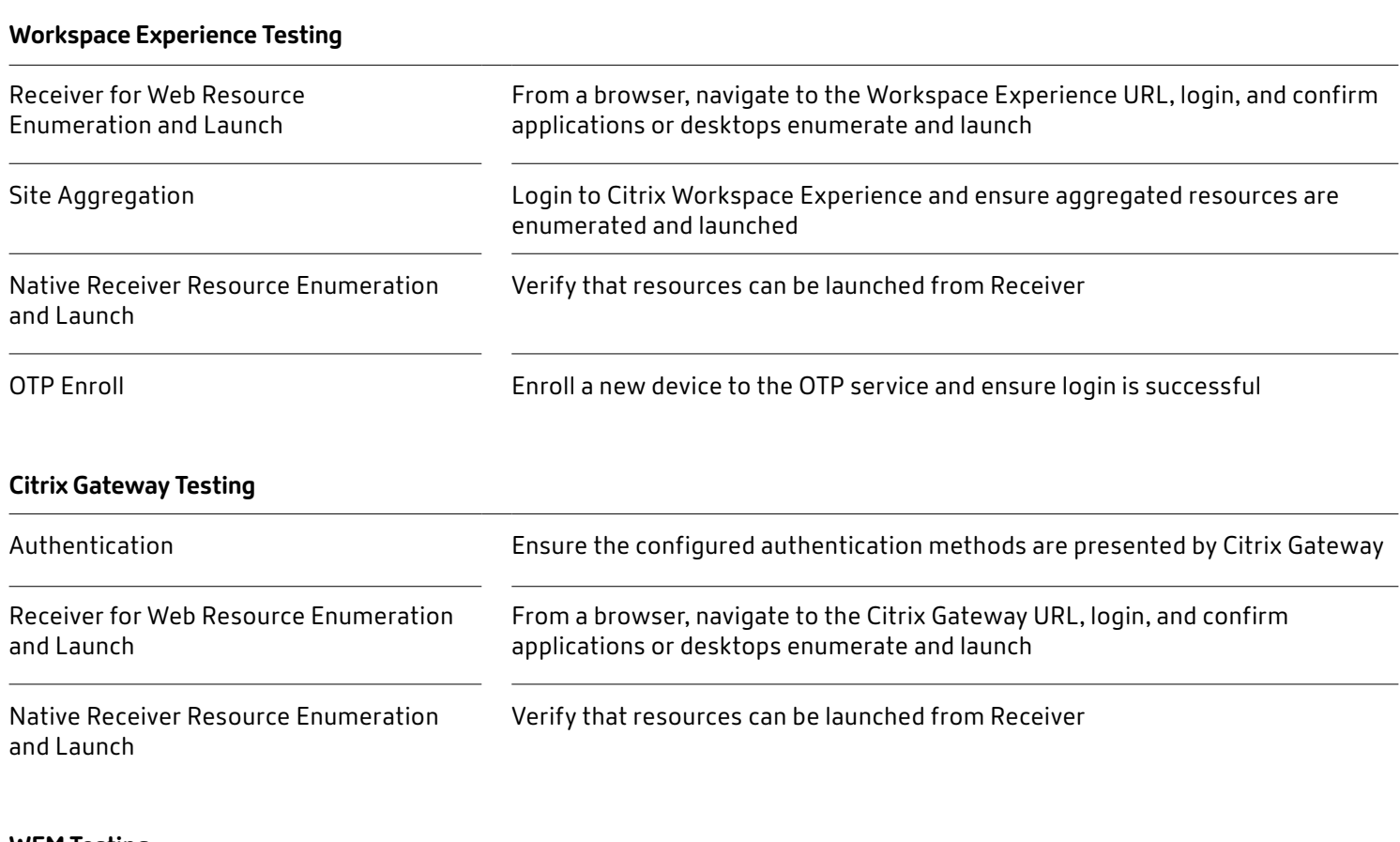

#### **WEM Testing**

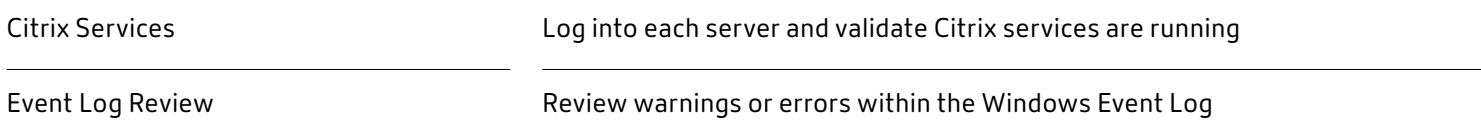

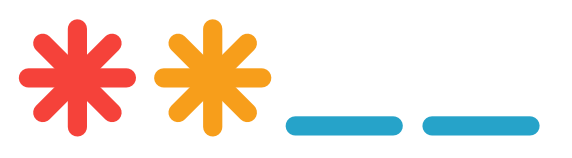

### **Test Description**

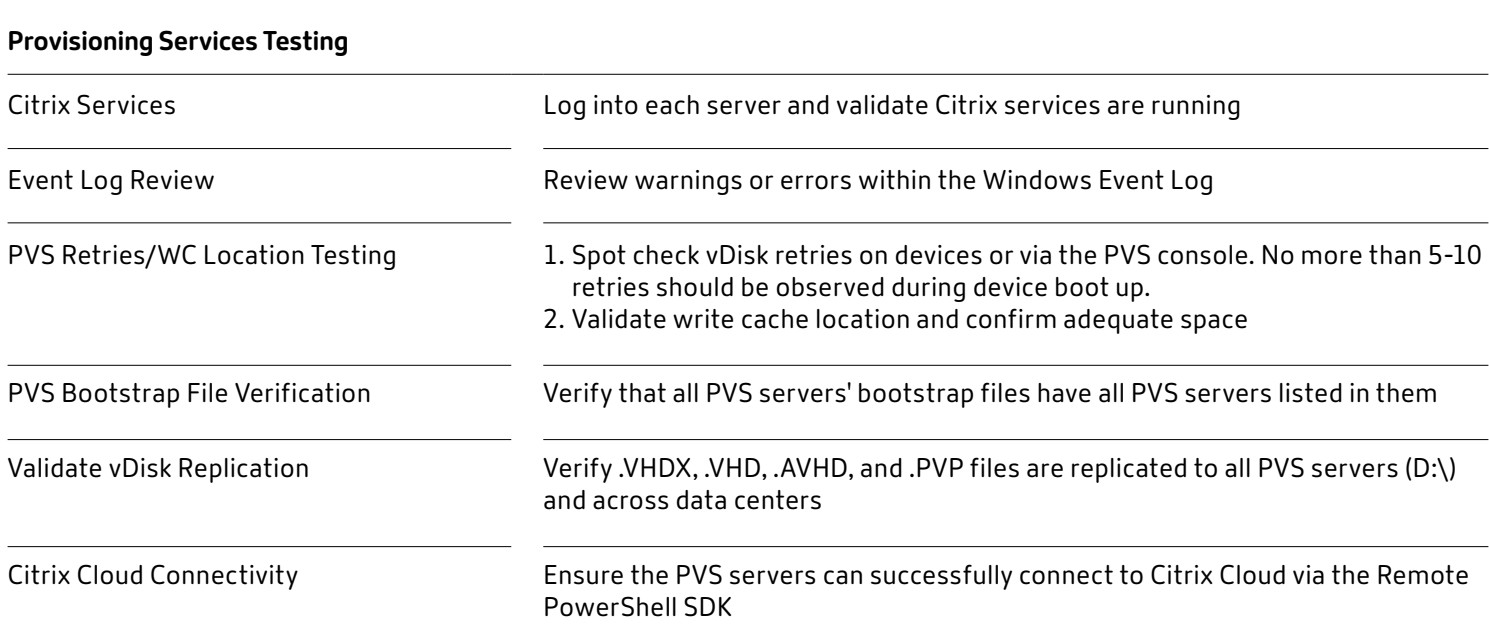

### **Machine Creation Services Testing**

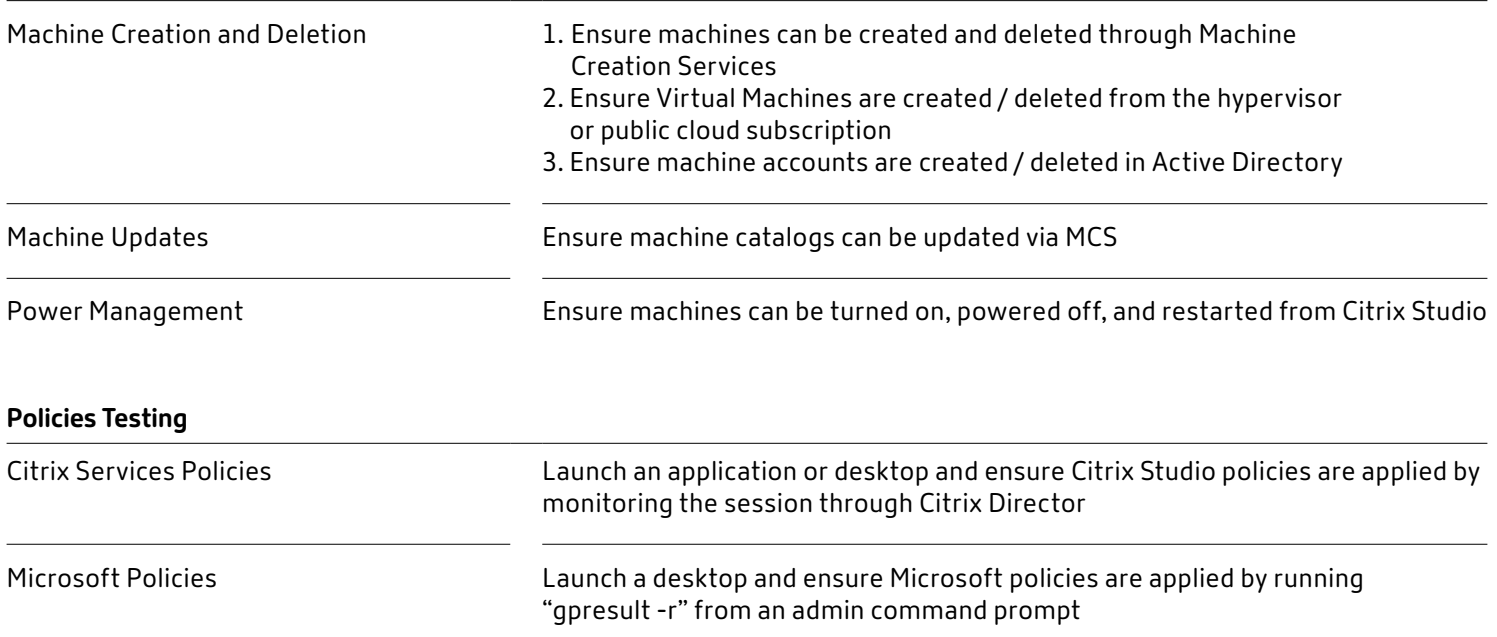

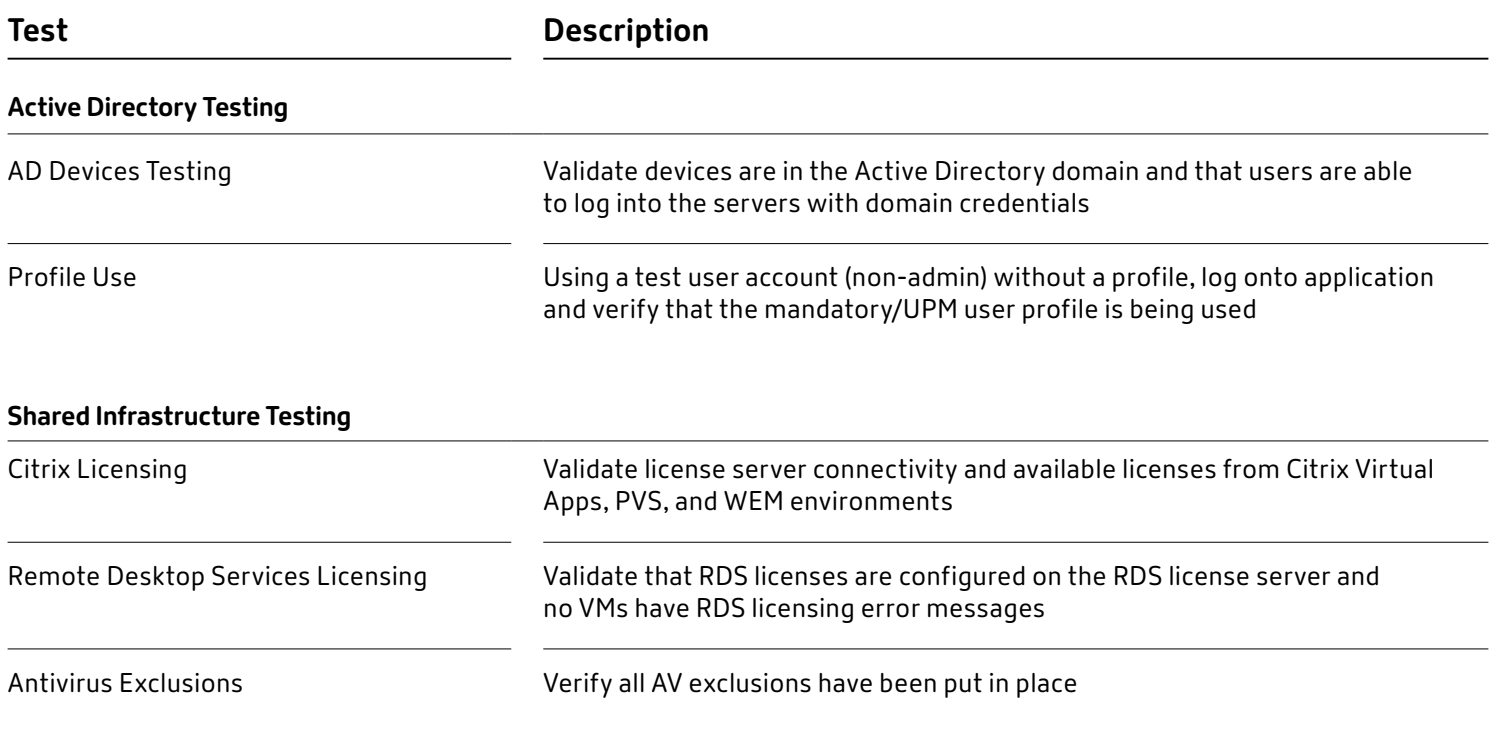

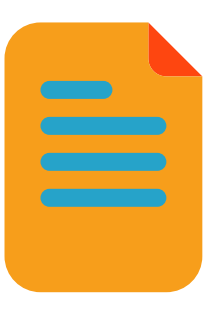

## **Congratulations – you are ready for rollout!**

**If you completed the tests and checks in this guide you are ready to roll out your Citrix Virtual Apps and Desktops service to your users.** 

Visit the [Citrix Cloud Success Center](https://success.citrix.com/#!/home) for click-byclick guidance and expert tips.

Any questions about testing and validation? We're here to help. [Contact Cloud Success.](https://success.citrix.com/#!/contact-us)

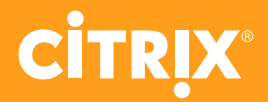